<span id="page-0-0"></span>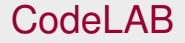

#### ▶ Brydon Eastman (HH402) eastmab@math.mcmaster.ca

 $299$ 

イロト イ押ト イヨト イヨト

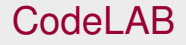

- ▶ Brydon Eastman (HH402) eastmab@math.mcmaster.ca
- $\blacktriangleright$  http://bbolker.github.io/math1mp/

 $299$ 

ヨメ イヨメ

4 **D + 4 fl + 4** 

- $\triangleright$  Brydon Eastman (HH402) eastmab@math.mcmaster.ca
- $\blacktriangleright$  http://bbolker.github.io/math1mp/
- $\blacktriangleright$  Make sure you're signed up for CodeLAB by Friday!

 $\Omega$ 

 $\rightarrow$   $\pm$ 

∍

4 ロ ト ィ *同* ト

- $\triangleright$  Brydon Eastman (HH402) eastmab@math.mcmaster.ca
- $\blacktriangleright$  http://bbolker.github.io/math1mp/
- $\triangleright$  Make sure you're signed up for CodeLAB by Friday!
- $\blacktriangleright$  http://www.turingscraft.com/go.html

 $\Omega$ 

 $\rightarrow$   $\pm$ 

∢ □ ▶ ィ <sup>□</sup> ▶

- $\triangleright$  Brydon Eastman (HH402) eastmab@math.mcmaster.ca
- $\blacktriangleright$  http://bbolker.github.io/math1mp/
- $\triangleright$  Make sure you're signed up for CodeLAB by Friday!
- $\blacktriangleright$  http://www.turingscraft.com/go.html
- $\triangleright$  "Register" → "I am a student"

 $\Omega$ 

**ALC: N** 

∢ □ ▶ ィ <sup>□</sup> ▶

- $\triangleright$  Brydon Eastman (HH402) eastmab@math.mcmaster.ca
- http://bbolker.github.io/math1mp/
- $\triangleright$  Make sure you're signed up for CodeLAB by Friday!
- $\blacktriangleright$  http://www.turingscraft.com/go.html
- ► "Register"  $\rightarrow$  "I am a student"
- $\triangleright$  MCMA-25286-YWFH-31

∢ □ ▶ ィ <sup>□</sup> ▶

- $\triangleright$  Brydon Eastman (HH402) eastmab@math.mcmaster.ca
- http://bbolker.github.io/math1mp/
- $\triangleright$  Make sure you're signed up for CodeLAB by Friday!
- http://www.turingscraft.com/go.html
- ► "Register"  $\rightarrow$  "I am a student"
- $\triangleright$  MCMA-25286-YWFH-31
- $\triangleright$  Use your Mac email!

- $\triangleright$  Brydon Eastman (HH402) eastmab@math.mcmaster.ca
- http://bbolker.github.io/math1mp/
- $\triangleright$  Make sure you're signed up for CodeLAB by Friday!
- http://www.turingscraft.com/go.html
- ► "Register"  $\rightarrow$  "I am a student"
- $\triangleright$  MCMA-25286-YWFH-31
- $\triangleright$  Use your Mac email!
- ▶ After logging in, click LOBBY, "Get Full Access"

## **Modules**

 $\blacktriangleright$  Python is "batteries included"

重

 $299$ 

メロトメ 御 トメ ヨ トメ ヨト

## **Modules**

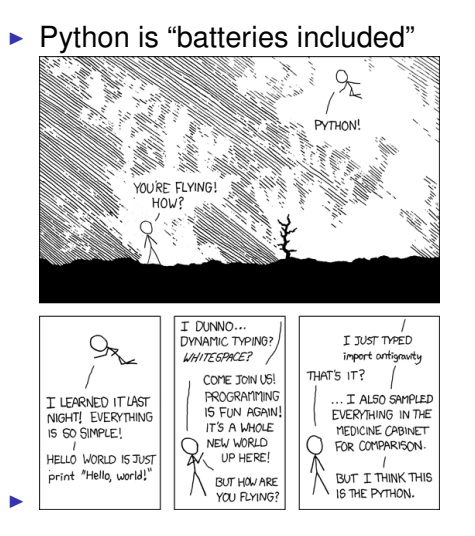

÷.

 $299$ 

(ロトイ部)→(差)→(差)→

## Modules

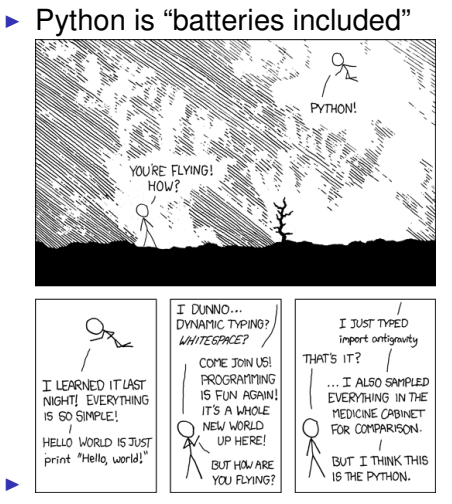

Instead of manually installing the 10 (or so) mathematical modules we need, we use anaconda 4 **D + 4 fl + 4**  $\Omega$ ÷  $\sim$ -4 B

Brydon Eastman [Math 1MP3 – Week 1](#page-0-0) January 5, 2017 2/3

## Anaconda and pyCharm

#### $\blacktriangleright$  https://www.continuum.io/downloads

 $299$ 

4 ロ ト ィ *同* ト

重き 14.1 舌

 $\sim$ 

# Anaconda and pyCharm

- $\blacktriangleright$  https://www.continuum.io/downloads
- $\triangleright$  Could use any text editor, we recommend using pyCharm

4 0 8 1

 $\leftarrow$   $\leftarrow$   $\leftarrow$ 

# <span id="page-13-0"></span>Anaconda and pyCharm

- $\triangleright$  https://www.continuum.io/downloads
- $\triangleright$  Could use any text editor, we recommend using pyCharm
- $\triangleright$  https://www.jetbrains.com/pycharm

4 FL 5